## Porting U-Boot to a Modular Device

**FOSDEM 2019** 

Marek Behún • marek.behun@nic.cz • 3. 2. 2019

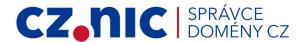

#### **Contents**

- About me
- Introducing the Problem
- Device tree overlays
- ft\_board\_setup
- Minimizing number of DTS changes
- Result
- Result Pros and Cons
- Bonus

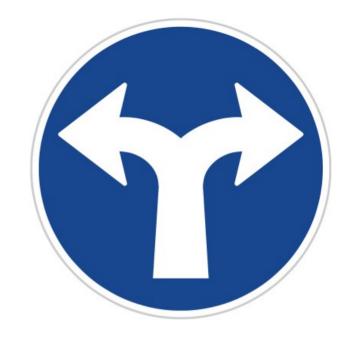

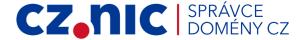

#### **About me**

- kernel/U-Boot developer at CZ.NIC working on Turris{,Omnia,MOX}
- Student of CS at Charles University in Prague
- Linux user since 2005

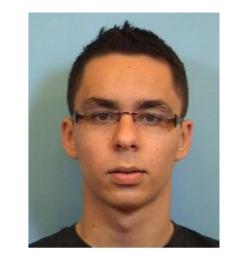

What is DTS?

Linux has to know how components on a board are connected to each other

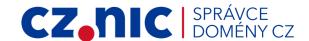

What if some componets are pluggable?
 That is what buses like USB, PCIe and SDIO are for!

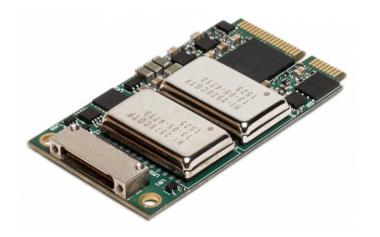

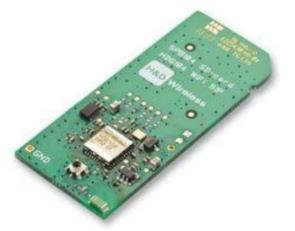

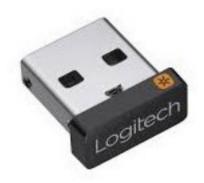

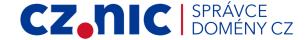

And if the components aren't plugged via such a bus?
 Then the device tree has to be changed.

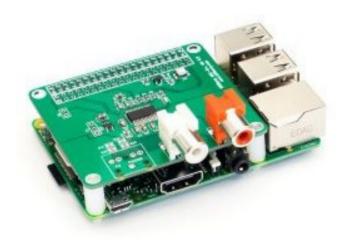

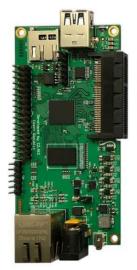

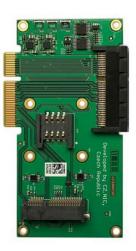

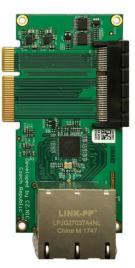

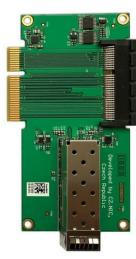

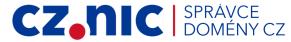

- Our device exposes several buses (USB, PCIe, SGMII) via one connector.
- There are several different modules which can be connected, some can be connected multiple times
- Topology of connected modules can be discovered via SPI shift register
- How to change the device tree in an elegant way?

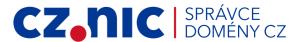

#### **Device tree overlays**

Device tree overlays are meant for this kind of thing!

```
kabel@dellmb /tmp/rpi-firmware/boot/overlays $ ls3dlab-nano-player.dtbogpio-key.dtboadau1977-adc.dtbogpio-no-bank0-irq.dtboadau7002-simple.dtbogpio-no-irq.dtboads1015.dtbogpio-poweroff.dtboads1115.dtbogpio-shutdown.dtboads7846.dtbohd44780-lcd.dtboadv7282m.dtbohifiberry-amp.dtbo
```

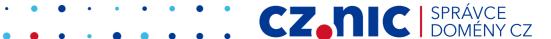

## **Device tree overlays**

Can we have a device tree overlay for each module?
 NO!

• Why not?

The parameters in the DTS nodes can depend on which modules are connected before them.

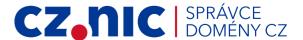

#### **Device tree overlays**

But still, overlays can be used, or?
 Yes, they can:

```
armada-3720-turris-mox.dts
armada-3720-turris-mox-peridot.dts
armada-3720-turris-mox-peridot-peridot-peridot.dts
armada-3720-turris-mox-topaz.dts
armada-3720-turris-mox-peridot-topaz.dts
```

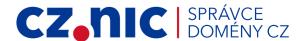

#### ft\_board\_setup

- We can use the device tree setup feature of U-Boot
- It allows to call a special board function on the loaded DTB when booting Linux
- Are we going to build every node for each connected module in C?
   This is what I actually did at the beginning
- Result?
   Almost 1500 lines of ugly C code

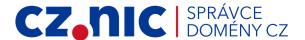

#### Minimizing number of DTS changes

- Let's write nodes for each possible module into the main device tree
- Use status = "disabled"; by default
- On boot time enable nodes for connected modules
- Configure the parameters for modules needning special configuration

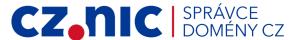

#### Result

- Under 250 lines of additional C code
- +600 lines of DTS code in main DTS file
- Already reviewed on mailing list

```
res = enable by path(blob, SFP GPIO PATH);
if (res < 0)
        return res;
if (sfp pos) {
        char newname [16];
        /* moxtet-sfp is on non-zero position, change default */
        node = node by path(blob, SFP GPIO PATH);
        if (node < 0)
                return node:
        res = fdt setprop u32(blob, node, "reg", sfp pos);
        if (res < 0)
                return res;
        sprintf(newname, "gpio@%x", sfp pos);
        res = fdt set name(blob, node, newname);
        if (res < 0)
                return res;
```

#### **Result – Pros and Cons**

- Pros:
  - Less C code, more readable, fitted to the problem
  - Changes in drivers are applied to DTS in mainline kernel (AFAIK)
- Cons:
  - We are not using overlays although they are meant for such problems

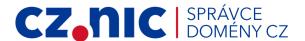

#### **Bonus**

- Currently SERDES initialization is done before SPI is probed
- Had to write own tiny implementation of SPI communication
- Fortunately only 35 LOC
- Why?
  - Because chosen SERDES speed depends on module (SFP at 1.25 Ghz, switch at 3.125 Ghz)
- Once SERDES has a proper driver, this won't be needed

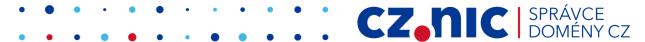

# Thank you!

Marek Behún • marek.behun@nic.cz

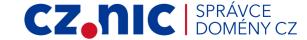